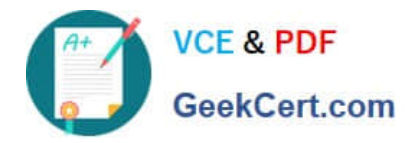

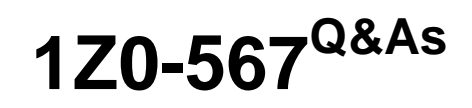

Primavera P6 Enterprise Project Portfolio Management 8 Essentials

# **Pass Oracle 1Z0-567 Exam with 100% Guarantee**

Free Download Real Questions & Answers **PDF** and **VCE** file from:

**https://www.geekcert.com/1z0-567.html**

100% Passing Guarantee 100% Money Back Assurance

Following Questions and Answers are all new published by Oracle Official Exam Center

**C** Instant Download After Purchase

**83 100% Money Back Guarantee** 

- 365 Days Free Update
- 800,000+ Satisfied Customers

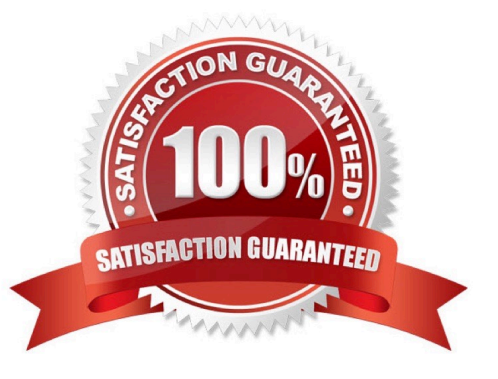

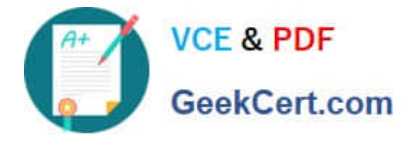

## **QUESTION 1**

In the GANTT Chart. Identify the significance of the blue and green bars.

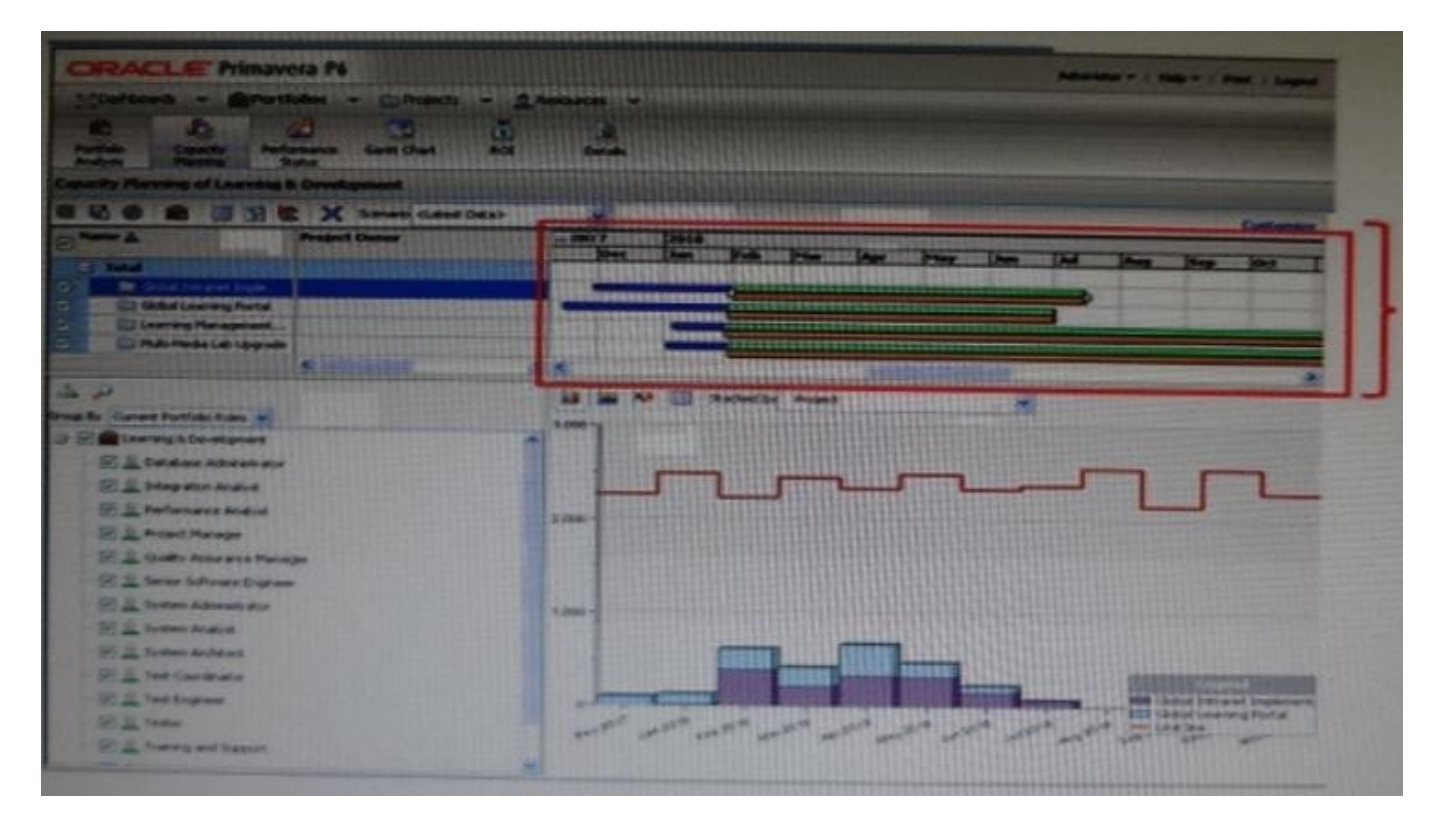

#### A. Current

- B. Forecast
- C. Planned
- D. Actual
- Correct Answer: A
- Explanation:
- Gantt Chart area

The Gantt chart displays current and forecast data according to the timescale you specify when you customize the page. Each project in the scorecard has two

corresponding bars: the Current Bar (top) and Forecast Bar (bottom).

The Current Bar is based on the project start and finish dates; blue indicates current project progress, while green indicates remaining work.

References:

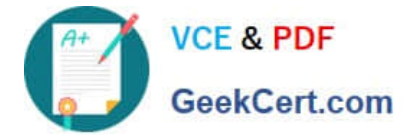

#### **QUESTION 2**

Yon are working with a customer that has had a legacy Primavera release installed and running in their environment for four years, the CIO tells you that the current EPS does not show the data the way he would like to view it, and, therefore, he would like to restructure the entire EPS.

Before proceeding, what four options would you present to the CIO so that organizational Impacts are eliminated?

- A. Modify the EPS.
- B. Identify the reporting requirements.
- C. Restructure the OBS.
- D. Add project codes
- E. Modify global filters.
- F. Create user-specific filters.
- G. Modify Group and Sort.
- Correct Answer: ABDE

Explanation:

E: Global filters are made available to anyone working in the database,

#### **QUESTION 3**

Your customer wants to take advantage of capacity planning in portfolios. The customer would like to use generic resources, because they have greater flexibility to respond to changing costs by resource by location. In fact, they would prefer not to set up any roles at all in the database, because they perceive generic resources and roles to be duplicate effort. What would an appropriate response be to this customer?

A. Use generic resources in Capacity Planning view, because they have greater ability to respond to changing costs.

B. User generic resources for project financials, and mirrored roles for capacity planning.

- C. Use roles for planning and project financials to eliminate duplicate data maintenance.
- D. Integrate with HR systems to obtain automated generic resource pricing updates.

Correct Answer: B

Explanation:

## **QUESTION 4**

Select the true statement regarding role proficiency.

A. The numbers and values can be customized.

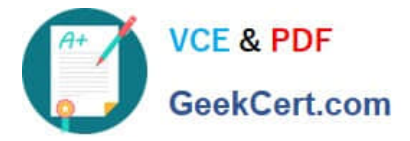

B. User-defined fields can be substituted for numbers and values.

C. The numbers and values cannot be customized.

D. Global resource codes can be substituted for numbers and values

Correct Answer: C

Explanation:

Resources: Roles

A number of roles can be set for the resource, with one role set to be the primary (default) role.

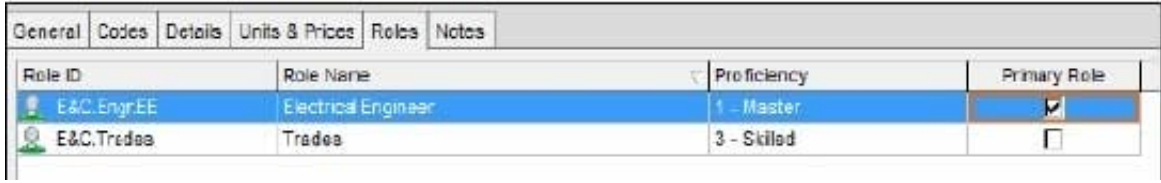

On this tab you can also assign a resource\\'s proficiency in a given role. This skill level ranges from 1 - Master to 5 - Inexperienced and can be used to select the

right person with the right level of skills for a given task.

Note:

Example:

The Search icon is new. This one lets you search and locate resources using a sophisticated filter. You can search on a wide range of criteria, including date

range, role, proficiency.

For example, in the following screenshot we are searching for all resources with Developer as the Primary Role with Proficiency of Master

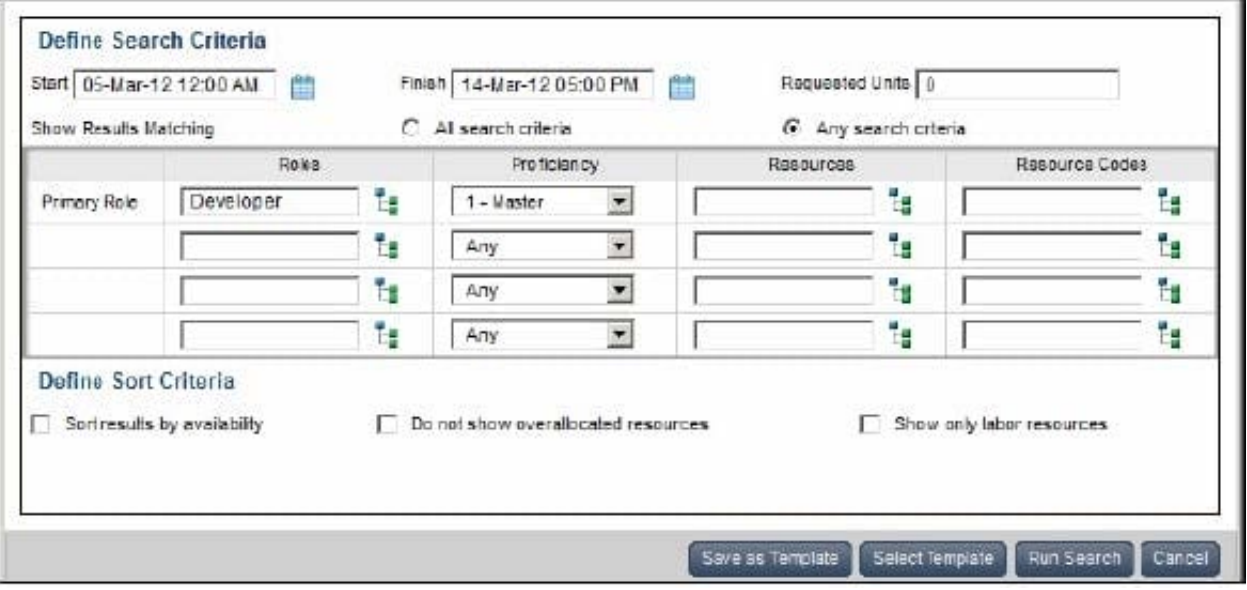

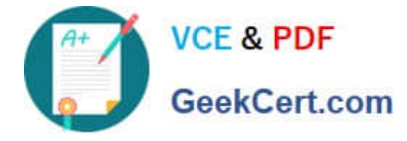

Note 2: A resource skill level is a resource\\'s role proficiency.

## **QUESTION 5**

Identify the key benefit of the Plan Resources view.

- A. You can create resource staffing scenarios using waterline analysis.
- B. You can identify staffing shortfalls within detailed project plans.
- C. You can view and analyze resource allocation without assignments to activities.
- D. You can view and assign resources mapped to appropriate roles with the highest skills.

Correct Answer: C

Explanation: Note:

\*

 You can delete a financial period that has high-level assignment planning values (as entered on the Plan Resources page of P6) as long as the financial period does not contain past period actuals. When you delete a financial period that has high-level assignment planning values, the values are deleted as well.

\*

View options for including assignments made in the Plan Resources view in other allocation related view in Primavera

[1Z0-567 PDF Dumps](https://www.geekcert.com/1z0-567.html) [1Z0-567 Exam Questions](https://www.geekcert.com/1z0-567.html) [1Z0-567 Braindumps](https://www.geekcert.com/1z0-567.html)